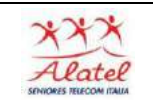

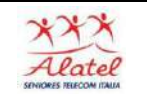

## Collegamento ad internet

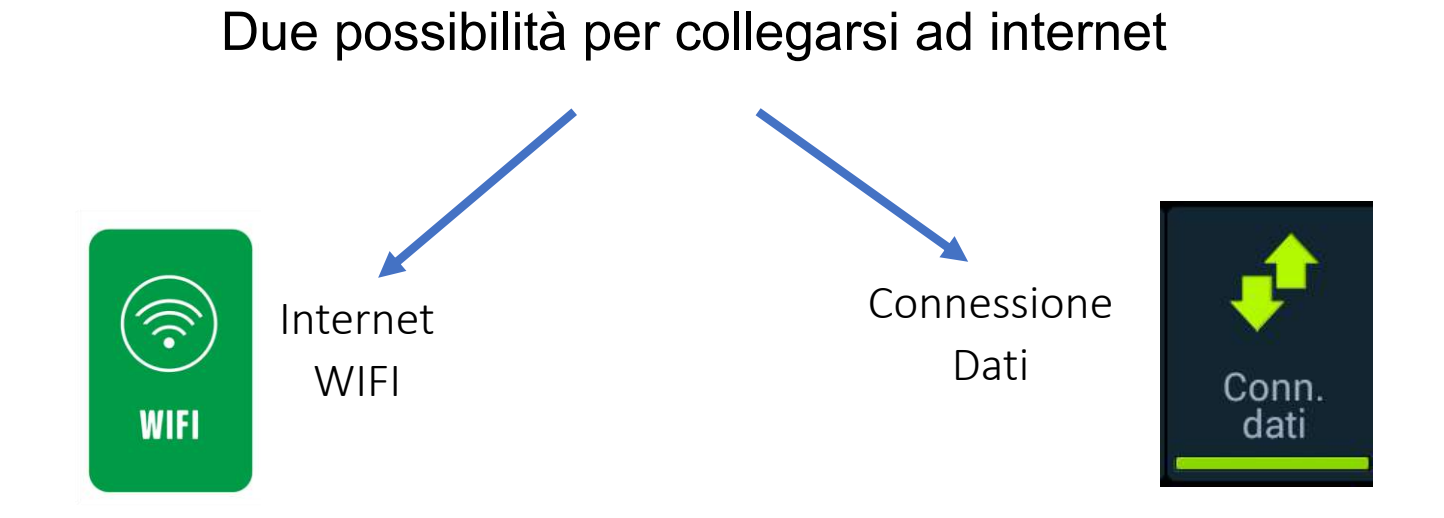

Lo trovate a casa con il modem WIFI

- ❖Negli alberghi
- ❖Nei bar
- ❖In alcune zone della città
- ❖Negli aeroporti

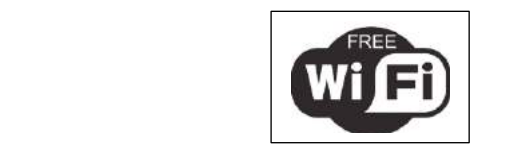

Dovunque vi troviate se sotto copertura servizio telefonico: collegamento a consumo tramite SIM

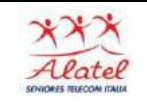

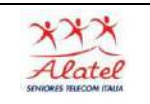

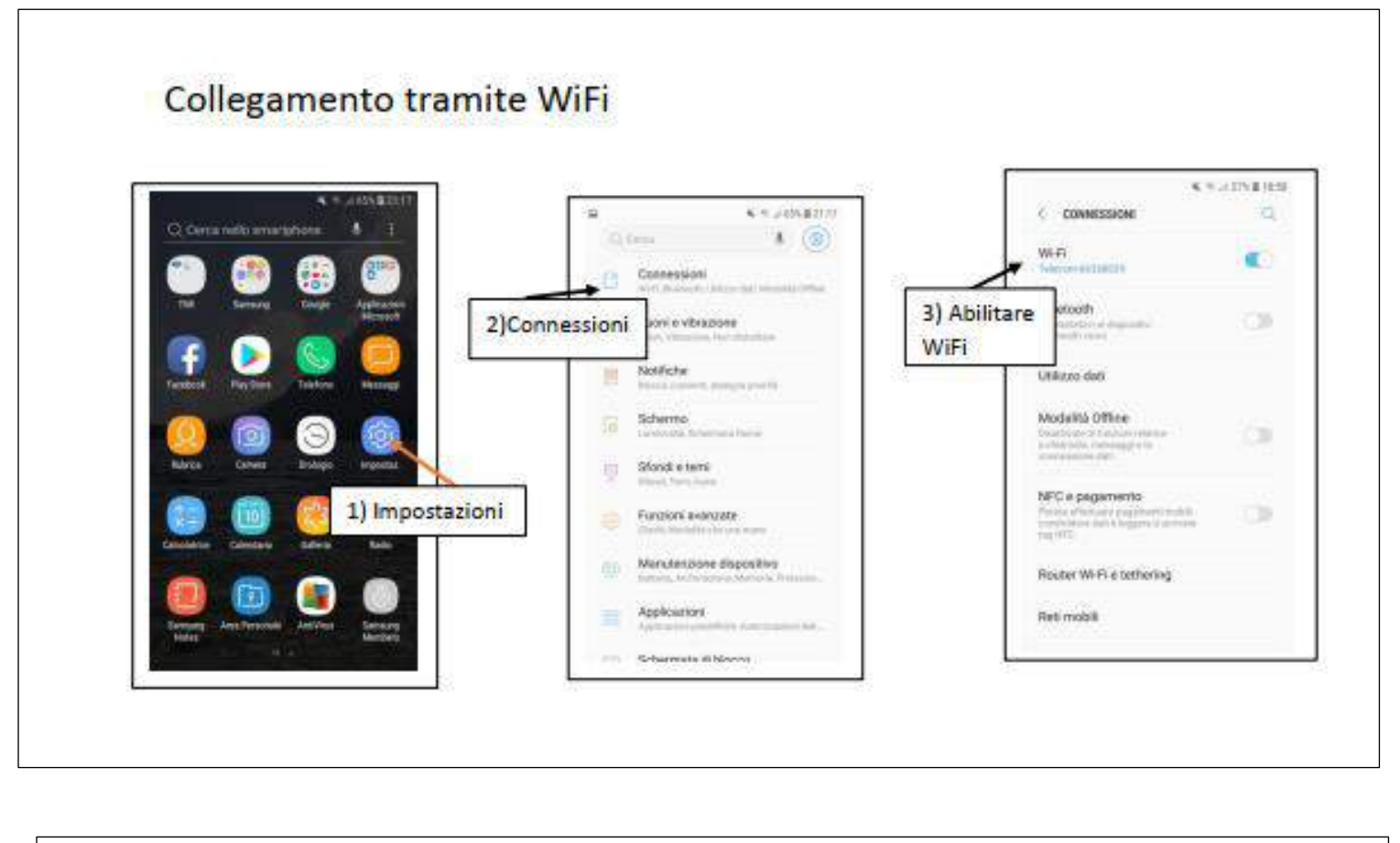

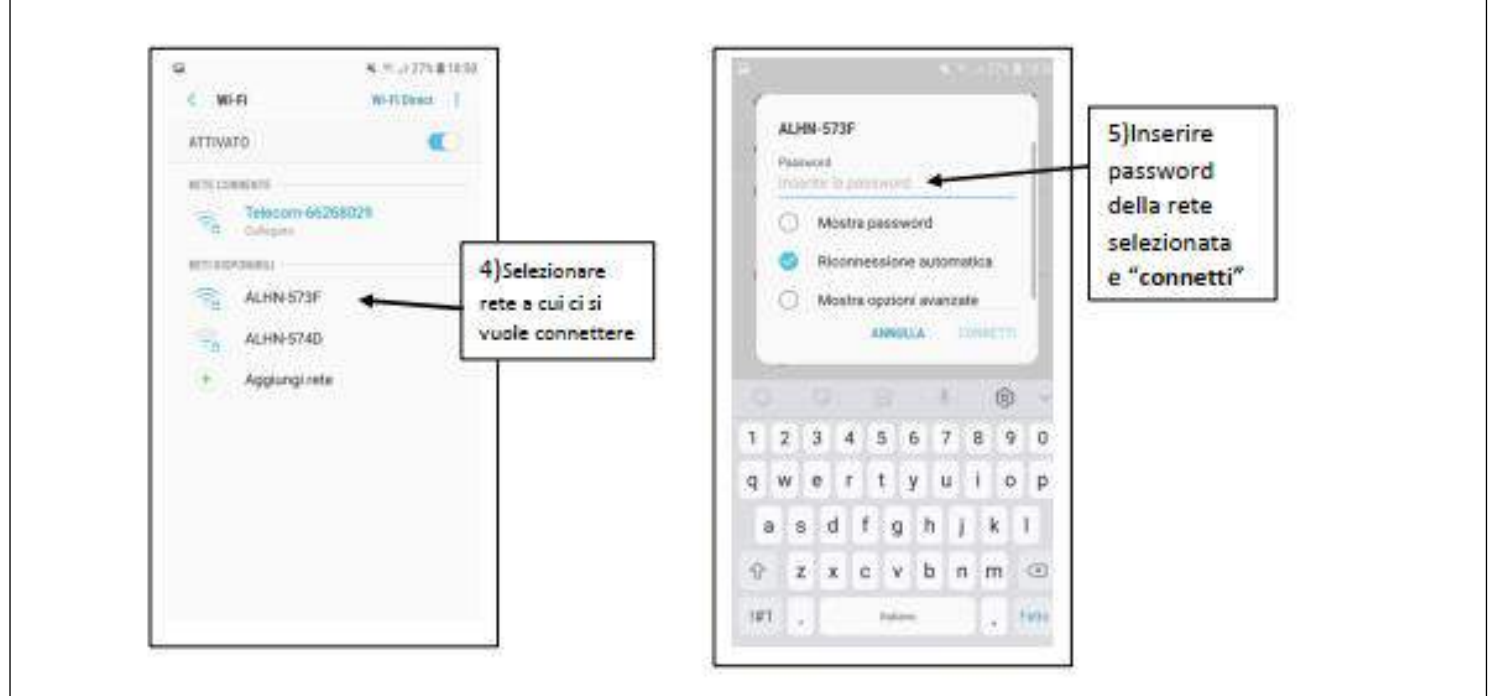